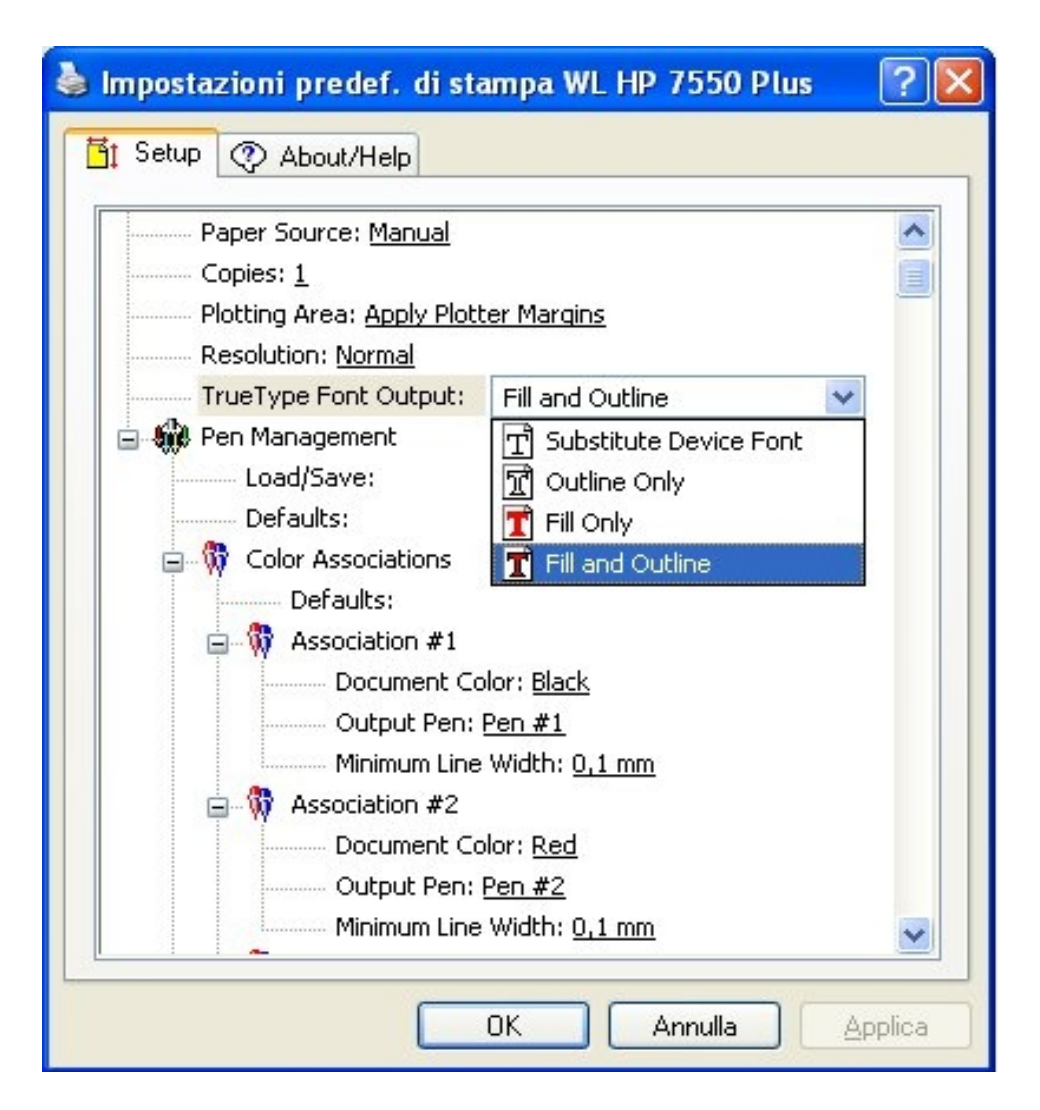

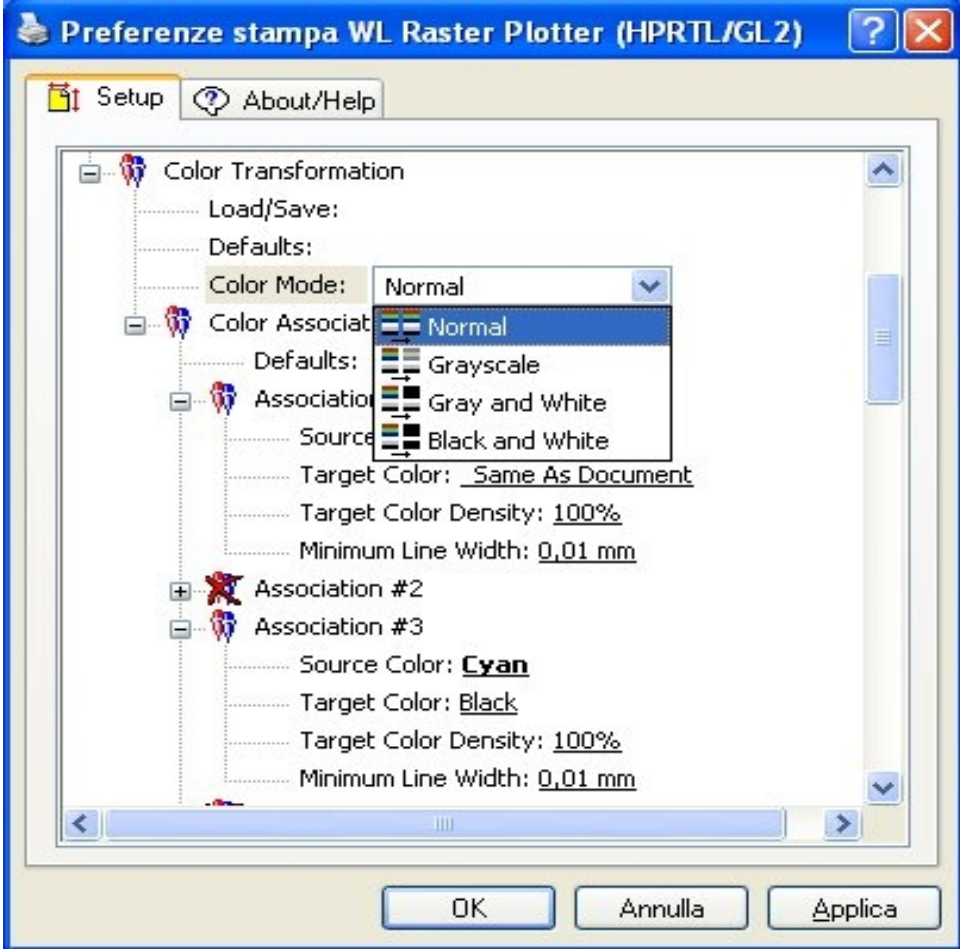

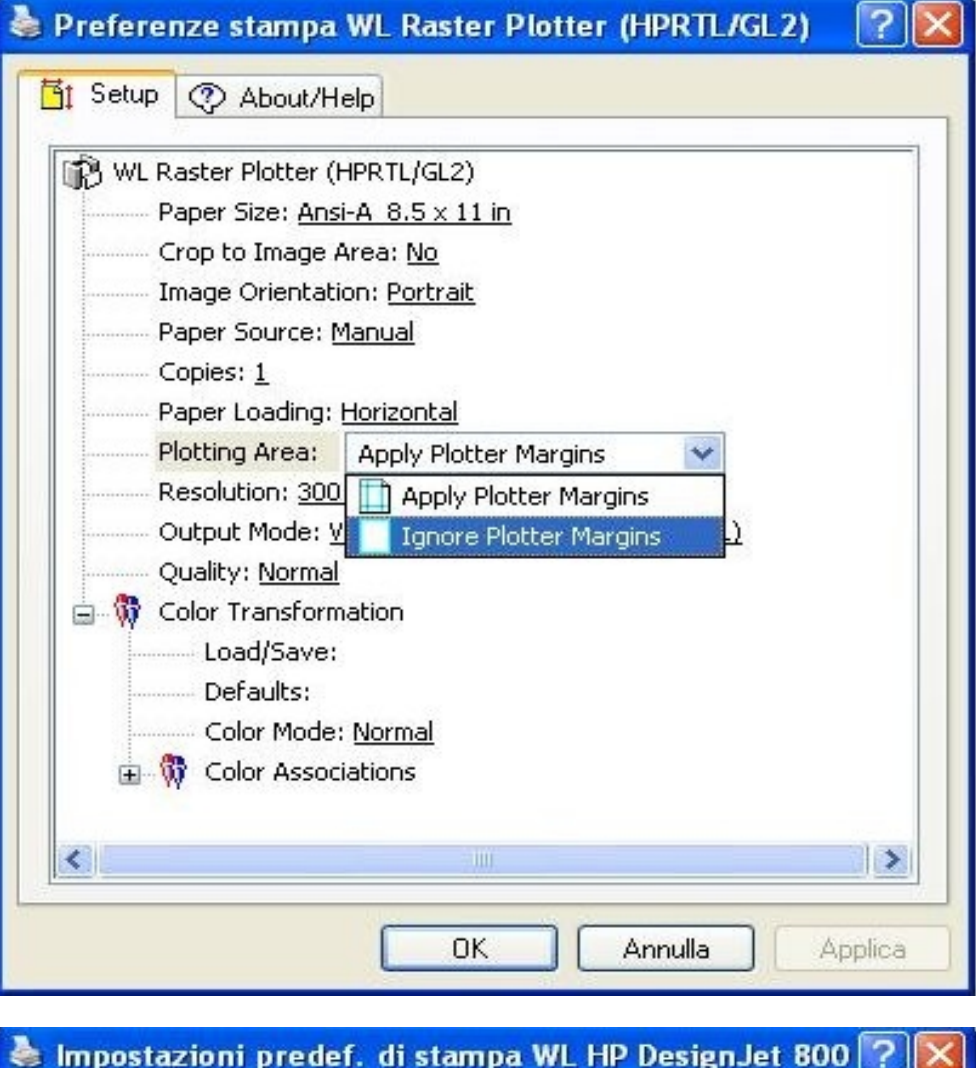

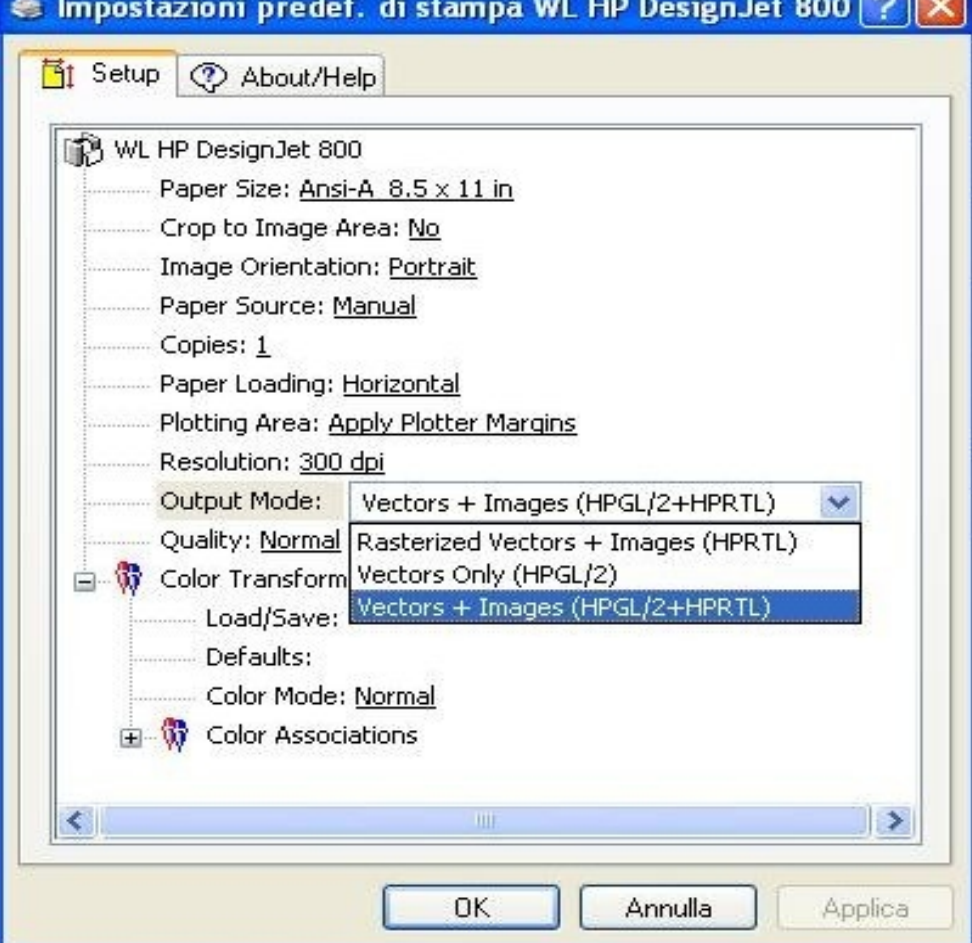

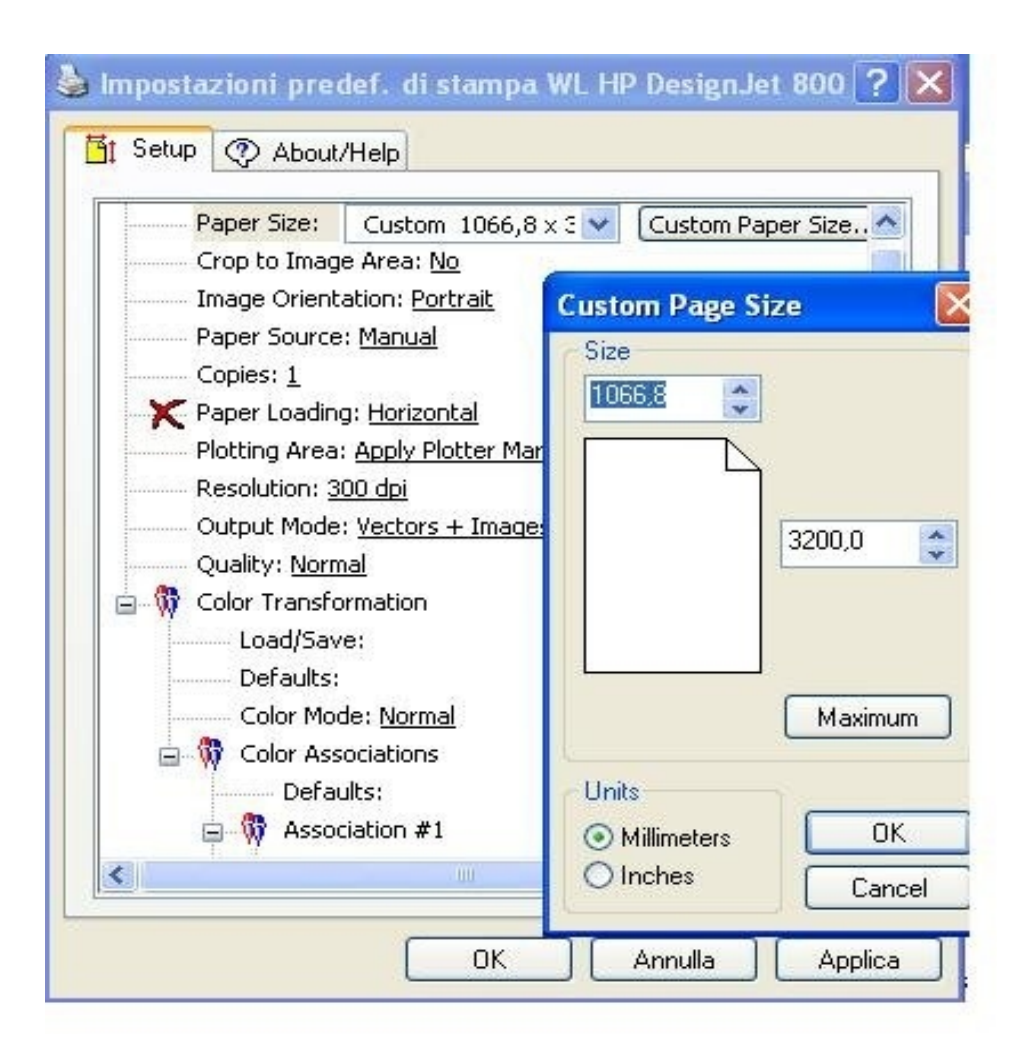

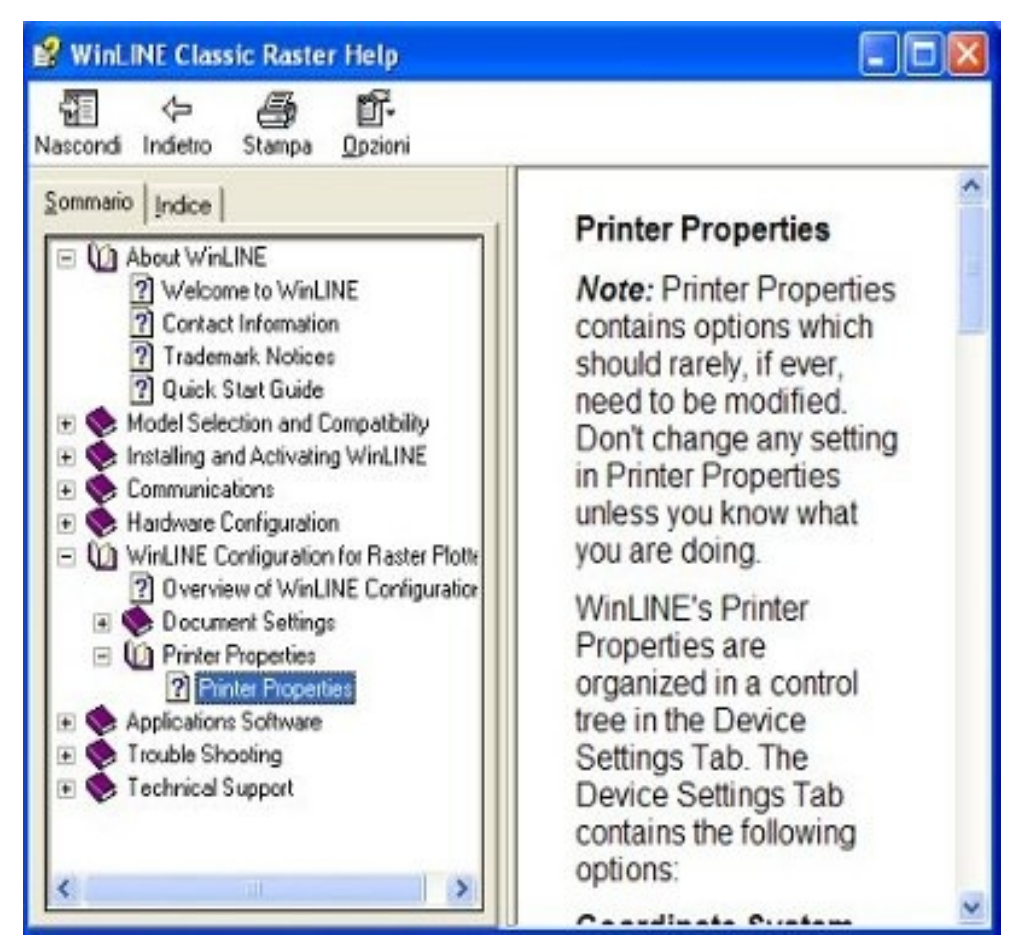

http://www.paolocasella.it/PlotterDriver/\_english/info.htm